## CMSC 330: Organization of Programming Languages

#### Ownership, References, and Lifetimes in Rust

CMSC 330 - Spring 2024

## Rust: GC-less Memory Management, Safely

- Rust's heap memory managed **without GC**
- Type checking ensures **no dangling pointers** or **buffer overflow**s
	- unsafe idioms are disallowed
- Key features that ensure safety: **ownership** and **lifetimes**
	- Data has a single owner. Immutable aliases OK, but mutation only via owner or single mutable reference
	- How long data is alive is determined by a lifetime

## Memory: the Stack and the Heap

- The stack
	- constant-time, automatic (de)allocation
	- Data size and lifetime must be known at compile-time
		- Function parameters and locals of known (constant) size
- The heap
	- Dynamically sized data, with non-fixed lifetime
		- Slightly slower to access than stack; i.e., via a pointer
	- **GC**: automatic deallocation, adds space/time overhead
	- **Manual** deallocation (C/C++): low overhead, but non-trivial opportunity for **devastating bugs**
		- Dangling pointers, double free instances of memory corruption

#### Memory: the Stack and the Heap

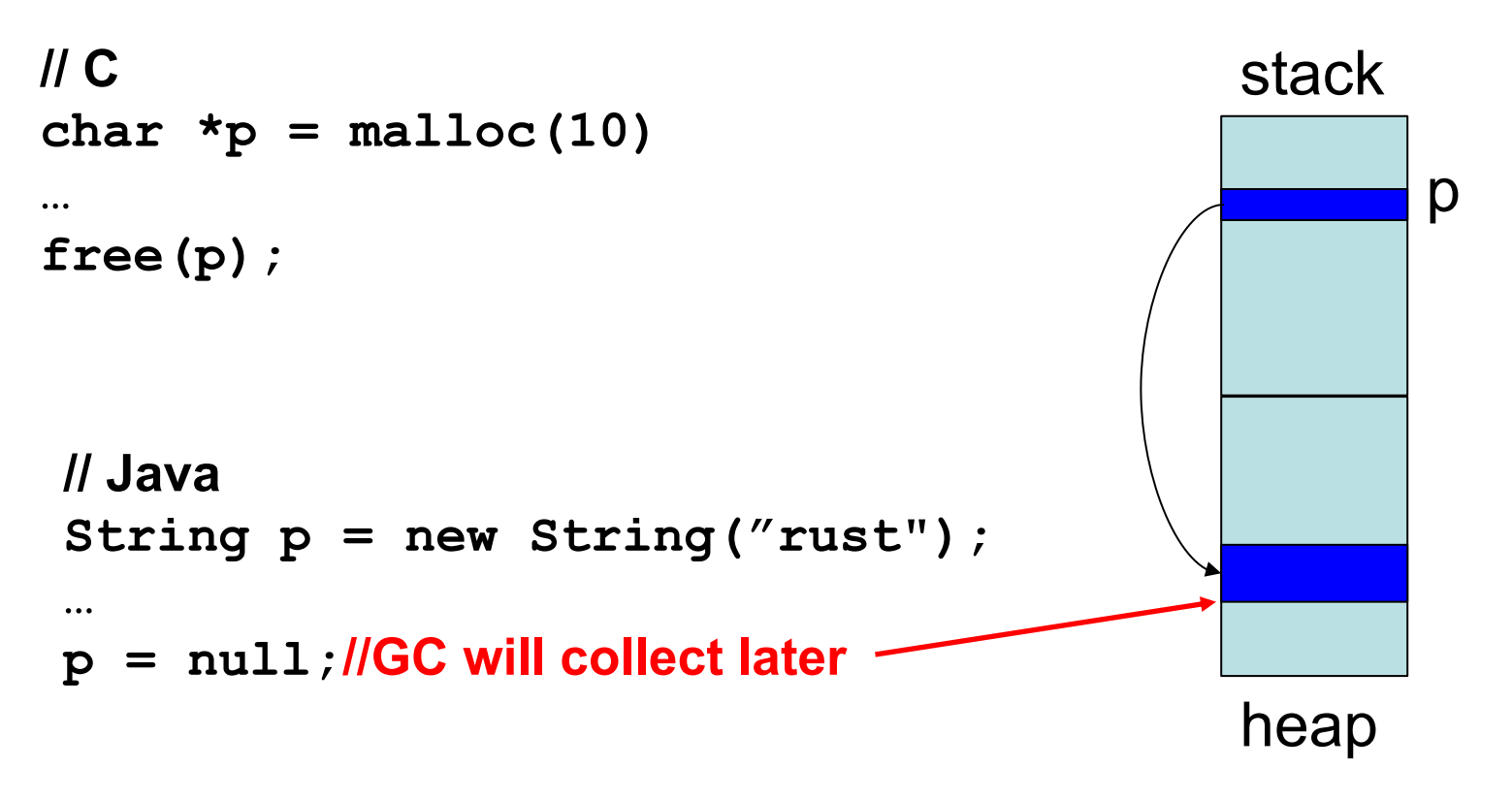

 $CMSC$  330 - Spring 2024 **p is deleted from stack when the function terminates** 

#### Memory: the Stack and the Heap

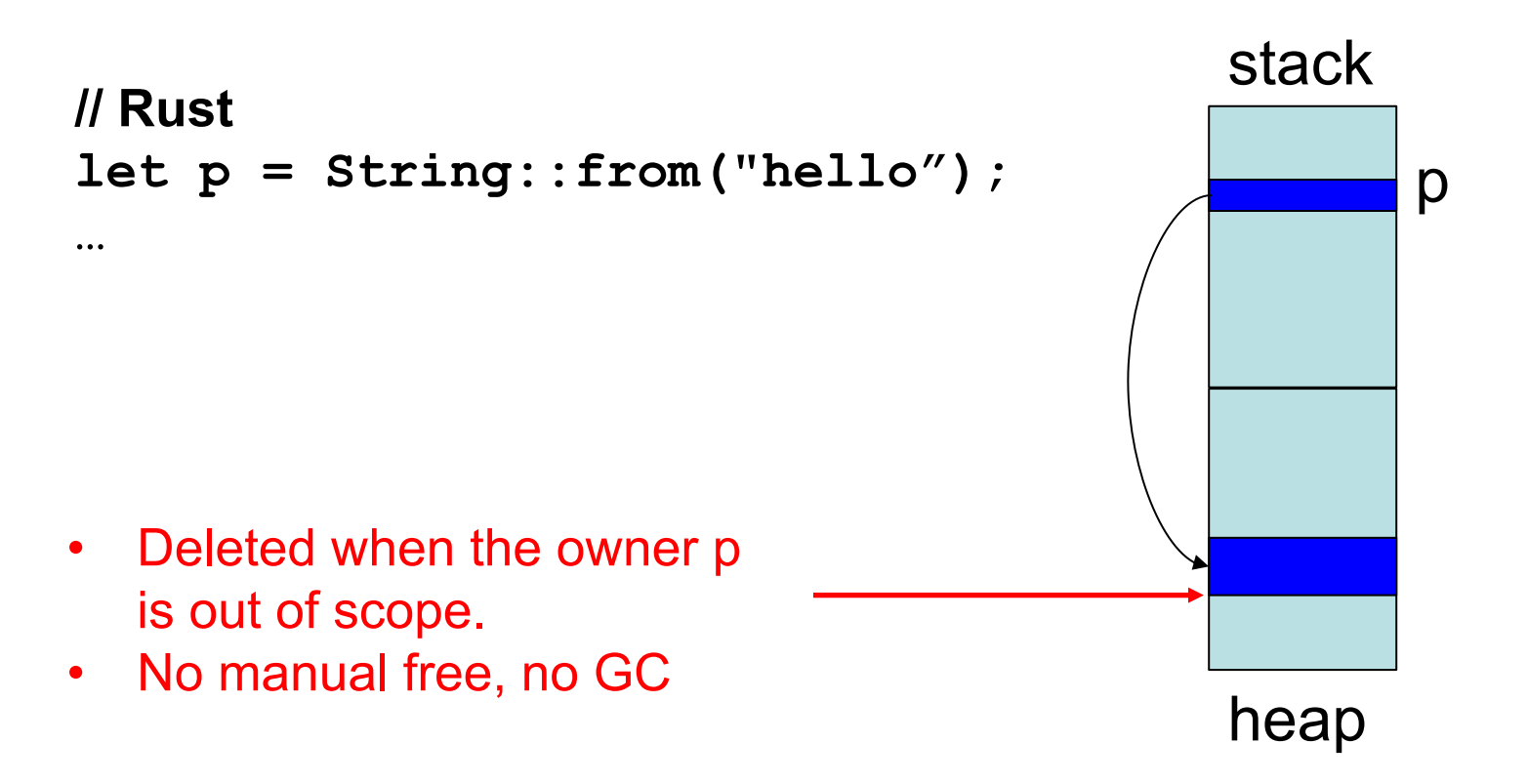

p is deleted from stack when the function terminates

CMSC 330 - Spring 2024

#### Rules of Ownership

- 1. Each value in Rust has a variable that's its owner
- 2. There can only be one owner at a time
- 3. When the owner goes out of scope, the value will be dropped (freed)

```
{ let mut s = String::from("hello"); //s is the owner
   s.push_str(", world!"); 
  println!("{}", s);
} //s's data is freed by calling s.drop()
```
#### **String**: Dynamically sized, mutable data

## Assignment Transfers Ownership

• By default, an assignment *moves* data

**let x = String::from("hello");** let  $y = x$ ;  $//x$  *moved* to  $y$ 

• A move leaves only one owner: **y**

**println!("{}, world!", y); //ok println!("{}, world!", x); //fails**

• Why? Both **x** and **y** may point to the same underlying data

*Move prevents double free, or use-after-free*

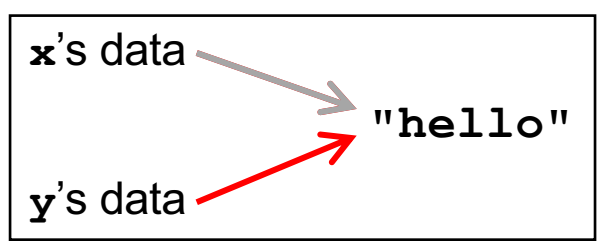

## Copy Trait

- Primitives do not transfer ownership on assignment
	- **i32**, **char**, **bool**, **f32**, tuples of these types, etc.

```
let x = 5;
let y = x;
println!("{} = 5!", y); //ok
println!("{} = 5!", x); //ok
```
• Why? These derive the **Copy** trait

– Doing so says that an assignment copies the entire object

#### **Traits**

- A Trait is a way of saying that a type has a particular property
	- **Copy**: objects with this trait do *not* transfer ownership on assignment
		- instead, assignment copies all of the object data
- Another way of using traits: to indicate functions that a type is must implement (more later)
	- Like Java interfaces
	- Example: **Deref** built-in trait indicates that an object can be dereferenced via **\*** op; compiler calls object's **deref**() method

## Use clone() to make explicit copies

- Objects may be explicitly cloned
	- Avoids loss of ownership, but at the cost of a copy

```
let x = String::from("hello");
let y = x.clone(); //x ownership not moved
println!("{}, world!", y); //ok
println!("{}, world!", x); //ok
```
## Ownership Transfer in Function Calls

```
fn main() {
   let s1 = String::from("hello");
  let s2 = id(s1); //s1 moved to arg
  println!("{}",s2); //id's result moved to s2
  println!("{}",s1); //fails
}
fn id(s:String) -> String {
 s // s moved to caller, on return
}
```
- On a call, ownership passes from:
	- argument to called function's parameter
	- returned value to caller's receiver

## References and Borrowing

- Create an alias by making a reference
	- An explicit, non-owning pointer to the original value
	- Called borrowing. Done with **&** operator
- References are immutable by default (can override)

```
fn main() {
let s1 = String::from("hello");
let len = calc_len(&s1); //lends reference
println!("the length of '{}' is {}",s1,len);
}
fn calc_len(s: &String) -> usize {
s.push_str("hi"); //fails! refs are immutable
s.len() // s dropped; but not its referent
}
```
#### Quiz 1: Owner of str's data at *HERE* ?

```
fn foo(str:String) -> usize {
  let x = str; 
  let y = \&x;let w = \&y;// HERE
}
```
A. x B. y C. z D. w

#### let  $w = \&y$  vs. let  $w = y$ ;

There are a few other types I'd consider "primitive":

- Immutable references (&T)
- Mutable references (&mut T)
- Raw pointers (\*const T / \*mut T)

Immutable references always implement Copy, mutable references never implement Copy, and raw pointers always implement Copy:

#### Quiz 1: Owner of str's data at *HERE* ?

```
fn foo(str:String) -> usize {
  let x = str; 
  let y = \&x;let w = 6y;// HERE
}
```
A. x B. y **C. z** D. w

#### Rules of References

- 1. At any given time, you can have *either* but not both of
	- One mutable reference
	- Any number of immutable references
- 2. References must always be valid (pointed-to value not dropped)

## Borrowing and Mutation

- Make immutable references to mutable values
	- Shares read-only access through owner and borrowed references
		- Same for immutable values
	- Mutation disallowed on original value until borrowed reference(s) dropped

```
{ let mut s1 = String::from("hello");
   { let s2 = &s1;
    println!("String is {} and {}",s1,s2); //ok
    s1.push_str(" world!"); //disallowed
   } //drops s2
  s1.push_str(" world!"); //ok
  println!("String is {}",s1);}//prints updated s1
```
#### Mutable references

- To permit mutation via a reference, use **&mut**
	- Instead of just **&**
	- But only OK for mutable variables

```
let mut s1 = String::from("hello");
{ let s2 = &s1;
   s2.push_str(" there");//disallowed; s2 immut
} //s2 dropped
let s3 = &mut s1; //ok since s1 mutable
s3.push_str(" there"); //ok since s3 mutable
println!("String is {}",s3); //ok
```
#### Quiz 2: What does this evaluate to?

```
{ let mut s1 = String::from("Hello!");
   {
     let s2 = &s1;
     s2.push_str("World!");
     println!("{}", s2) 
   } 
}
```
- A. "Hello!"
- B. "Hello! World!"
- C. Error
- D. "Hello!World!"

#### Quiz 2: What does this evaluate to?

```
{ let mut s1 = String::from("Hello!");
   {
     let s2 = &s1;
     s2.push_str("World!");
     println!("{}", s2) 
   } 
}
```
- A. "Hello!"
- B. "Hello! World!"
- **C. Error; s2 is not mut**
- D. "Hello!World!"

## Quiz 3: What is printed?

```
fn foo(s: &mut String) -> usize{
    s.push_str("Bob");
    s.len()
}
fn main() {
    let mut s1 = String::from("Alice");
    println!("{}",foo(&mut s1))
}
```
A. 0 B. 8 C. Error D. 5

CMSC 330 - Spring 2024

## Quiz 3: What is printed?

```
fn foo(s: &mut String) -> usize{
    s.push_str("Bob");
    s.len()
}
fn main() {
    let mut s1 = String::from("Alice");
    println!("{}",foo(&mut s1))
}
```
A. 0 **B. 8** C. Error D. 5

CMSC 330 - Spring 2024

#### Ownership and Mutable References

- Can make only one mutable reference
- Doing so blocks use of the original
	- Restored when reference is dropped

```
let mut s1 = String::from("hello");
{ let s2 = &mut s1; //ok
   let s3 = &mut s1; //fails: second borrow
 (s1.push str(" there"); //fails: second borrow
 } //s2 dropped; s1 is first-class owner again
s1.push_str(" there"); //ok
println!("String is {}",s1); //ok
                                              But: see 
                                              next slide
```
implicit borrow (**self** is a reference)

# Update: Non Lexical Lifetimes (NLL)

- Rust has been updated to support lifetimes that end before the surrounding scope:
	- http://blog.pnkfx.org/blog/2019/06/26/breaking-news-non-lexicallifetimes-arrives-for-everyone/

```
let mut s1 = String::from("hello");
{ let s2 = &mut s1; //ignored – never used
   let s3 = &mut s1; //ignored – never used
   s1.push_str(" there"); //OK!
   s2.push_str(" there"); //fails – 2 mutable refs
} //s2 dropped; s1 is first-class owner again
s1.push_str(" there"); //ok
println!("String is {}",s1); //ok
```
## The \* Operator

• Given a value of type *T&* (or *T&mut*) use the *\** operator to read or write its underlying contents

> **let mut x = 2;**  $let mut y = 3;$  $let$  mut  $r =$   $\text{\textsterling}$  mut  $x$ ;  $*_{r} = 4;$ **r = &mut y; \*r = 5;**

– Note two uses of **mut** for **r**, with different meanings!

#### Immutable and Mutable References

- Cannot make a mutable reference if immutable references exist
	- Holders of an immutable reference assume the object will not change!

```
let mut s1 = String::from("hello");
{ let s2 = &s1; //ok: s2 is immutable
   let s3 = &s1; //ok: multiple imm. refs allowed
   let s4 = &mut s1; //fails: imm ref already
} //s2-s4 dropped; s1 is owner again
s1.push_str(" there"); //ok
println!("String is {}",s1); //ok
```
## Aside: Generics and Polymorphism

- Rust has support like that of Java and OCaml
	- Example: The **std** library defines **Vec<T>** where **T** can be instantiated with a variety of types
		- **Vec<char>** is a vector of characters
		- **Vec<&str>** is a vector of string slices
- You can define polymorphic functions, too
	- Rust:
	- Java:
	- Ocaml:
- More later…

CMSC 330 - Spring 2024

fn  $id < T > (x:T)$  ->  $T \{ x \}$ 

**static <T> T id(T x) { return x; }**

 $let id x = x$ 

## Lifetimes: Avoiding Dangling References

- References must always be to valid memory
	- Not to memory that has been dropped

```
fn main() {
   let ref_invalid = dangle();
  println!("what will happen … {}",ref_invalid);
}
fn dangle() -> &String { 
   let s1 = String::from("hello");
   &s1
 } // bad! s1's value has been dropped
```
- Rust will disallow this using a concept called lifetimes
	- A lifetime is a type-level parameter that names the scope in which the data is valid

## Lifetimes: OK Usage

• Lifetime corresponds with scope

```
{
   let r = 5;
 {
     let x = &r;
     println!("r: {}",r); //ok
   }
}
                                          r's lifetime 'a
```

```
x's lifetime 'b
OK: 
x \leftarrow r and 'b \leq 'a
```
- Variable **x** in scope while **r** is
	- A **lifetime** is a *type variable* that identifies a scope
	- **r**'s lifetime 'a exceeds **x**'s lifetime 'b

## Lifetimes: Preventing Dangling Refs

• Slightly changing the example

```
{
   let r; // deferred init
 {
     let x = 5;
    r = \&x; }
  println!("r: {}",r); //fails
}
                                          x's lifetime 'b
                                        r's lifetime 'a
                                          Not OK:
                                          r ⟵ x but 'a ≰ 'b
```
- Variable **x** goes out of scope while **r** still exists
	- **r**'s lifetime 'a exceeds **x**'s lifetime 'b so not safe to assign **x** to **r**

## Quiz 4: What is printed?

```
{ let mut s = &String::from("dog");
     {
         let y = String::from("hi");
         s = \&y;}
     println!("s: {}",s);
}
```
- A. dog
- B. hi
- C. Error y is immutable
- D. Error y dropped while still borrowed

## Quiz 4: What is printed?

```
{ let mut s = &String::from("dog");
     {
         let y = String::from("hi");
         s = \&y;}
     println!("s: {}",s);
}
```
- A. dog
- B. hi
- C. Error y is immutable

**D. Error – y dropped while still borrowed**

## Lifetimes and Functions

- Lifetime of a reference not always explicit
	- E.g., when passed as an argument to a function

```
f_n longest(x: \&str, y: \&str) -> \&str)
   if x.len() > y.len() { x } else { y }
}
```
String slice (more later)

– What could go wrong here?

```
{ let x = String::from("hi");
  let z;
   { let y = String::from("there");
     z = longest(&x,&y); //will be &y
   } //drop y, and thereby z
  println!("z = {}",z);//yikes!
}
```
#### Lifetime Parameters

- Each reference to a value of type *t* has a lifetime parameter
	- **&***t* (and **&mut** *t*) lifetime is implicit

– **&***'a t* (and *&'a* **mut** *t*) – lifetime *'a* is explicit

- Where do the lifetime names come from?
	- When left implicit, they are generated by the compiler
	- Global variables have lifetime **'static**
- Lifetimes can also be generic

```
fn longest<'a>(x:&'a str, y:&'a str) -> &'a str {
   if x.len() > y.len() { x } else { y }
}
```
– Thus: **x** and **y** must have the same lifetime, and the returned reference shares it CMSC 330 - Spring 2024

## Lifetimes FAQ

- When do we use explicit lifetimes?
	- When more than one var/type needs the same lifetime (like the **longest** function)
- How do I tell the compiler exactly which lines of code lifetime **'a** covers?
	- You can't. The compiler will (always) figure it out

## Lifetimes FAQ

- How does lifetime subsumption work?
	- If lifetime **'a** is longer than **'b**, we can use **'a** where **'b** is expected; can require this with **'b: 'a**.
		- Permits us to call **longest(&x,&y)** when **x** and **y** have different lifetimes, but one outlives the other
	- Just like subtyping/subsumption in OO programming
- Can we use lifetimes in data definitions?
	- Yes; we will see this later when we define **structs**, **enums**, etc.

#### Recap: Rules of References

- 1. At any given time, you can have *either* but not both of
	- One mutable reference
	- Any number of immutable references
- 2. References must always be valid
	- A reference must never outlive its referent